# **An Algorithm for Merging Two Ontologies: A Case Study**

#### **Swati Negi\* and Sanjay Kumar Malik\*\***

*\*M.Tech., CSE, USIC&T, Guru Gobind Singh Indraprastha University, Sector-16C, Dwarka, New Delhi-110078, India. \*\*Associate Professor, USIC&T, Guru Gobind Singh Indraprastha University, Sector-16C, Dwarka, New Delhi-110078, India.*

#### **Abstract**

Nowadays, huge volumes of data present in various forms is accumulating on the web every day. This poses problem in handling and in extraction of information effectively on the web. Semantic web, the future smart web, may play a significant role by providing aid in processing the vast data on the web using machine intelligence wherein information resources are in the form of concepts and relationships with the aid of ontologies. Ontologies are used for sharing information and knowledge representation i.e. conceptualization of a particular domain. There exists knowledge represented by various ontologies which are scattered and therefore makes analysis and usage a difficult task. Therefore, there is a crucial need to merge these ontologies which is abstract and a challenge. In this paper, first, an attempt has been made to explore the significance of ontology and its two most fundamental operations namely ontology creation and merging, along with a brief concerned literature survey. Second, two ontologies, namely, 'Yoga Ontology' and 'Person Ontology' have been developed as a case study in Protégé 5.2.0 tool where various graphs are presented as an analysis and information. Third, an algorithm and flowchart is proposed along with the steps illustrated with the help of screenshots for merging these two ontologies using 'Protégé Refactor' feature. Fourth, 'DLQuery' of Protégé has been implemented to illustrate certain significant results and finally, problems faced along with limitations in merging operation using protégé 5.2.0 have been discussed. This paper is a guide for students and ontologists for ontology creation and merging using certain advanced features of Protégé 5.2.0 especially focusing yoga sector of health.

**Keywords:** Semantic web, Ontology, Protégé 5.2.0, Creation, Merging, DLQuery, OntoGraf.

#### **INTRODUCTION**

With the growth in size of web and its technological developments, large volumes of data, is available to humans, which is becoming difficult to manage. This data is not understood by machines or software agents and the search remains keyword-based only as a bottleneck of the present web 2.0. Semantic web, the next generation intelligent web, aims at overcoming this by its relationships to be understood by machines, so that the desired information can be extracted efficiently. The term 'Semantic Web' was coined by Sir Tim Berners-Lee who is regarded as the father of web and is

presently the Director of World Wide Web Consortium (W3C), honoured with Turing Award. It refers to Web 3.0 which primarily focuses on Resource Description Framework (RDF) and ontology to represent data [19]. The main concern is to have an intelligent search that can understand the meaning of data and can differentiate among keywords according to the context in which they are used. Ontology is one of the most integral part of semantic web applications and plays an important role in knowledge sharing or information exchange by providing a common vocabulary of a specific domain of interest in a format which is machine understandable [23][26]. It serves as a backbone for embedding semantics to the existing web. It has various issues like creation, merging, integration, mapping, etc. Ontology creation and merging are the most fundamental key issues which are the focus of this paper. For 'creation' and 'merging' operations, various tools or methodologies may be used. Protégé is one of the most widely used tool for ontology creation and merging whose latest version 5.2.0 has been used here. This paper focusses on 'creation' and 'merging' ontology operations illustrated with a case study of 'yoga' ontology and 'person' ontology.

According to Jorge Cardoso survey 2007, it was found that ontologies are most popularly used in Education domain but in recent times, ontologies have gained more popularity in the medical and health sector also. The Yoga ontology, in this paper, provides the health benefit of yoga for specific disease, which makes it desirable to be implemented. Yoga is a better way for staying healthy than the use of medicines for many diseases. This makes the selection of this domain justified, and this ontology may be used as guide for future health ontology, which may include wider aspects of health.

In this paper, in second section, ontology has been revisited along with it's various issues and stages of development process. The concerned literature survey has been presented focusing Cardoso survey 2007. In third section, a case study of "Yoga Ontology" has been illustrated with a class hierarchy and various graphs. And another case study of "Person Ontology" has been illustrated in the fourth section. In fifth section, an algorithm is proposed for merging of the two said ontologies along with a flowchart. Merging has been illustrated using "refactor" option of protégé 5.2.0 where various steps of merging have been illustrated and DLQuery has been implemented to obtain significant results.

## **ONTOLOGY**

An ontology<sup>1</sup> includes concepts (or classes) related to a domain which are defined with relationships among them. This makes it possible to share information based on instances (or individuals) of the concepts. Also, it can be used for knowledge representation as it shows relation among the terms in consideration with the help of classes, properties and instances.

#### **Issues**

**.** 

Various issues or operations, related to ontologies are as follows as shown in Fig.1 [18].

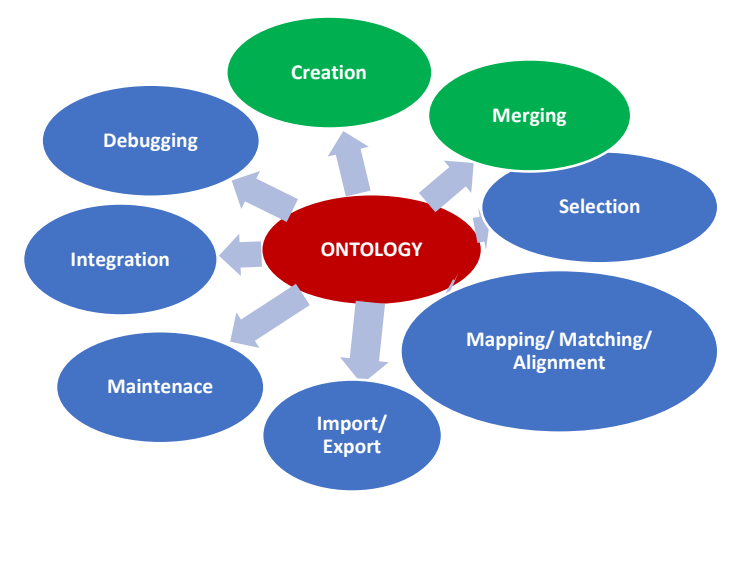

**Figure 1:** Ontology Issues

Ontology has various issues or operations like: Creation, merging, integration, selection, mapping, matching, import/export etc. as explained below [18]:

- 1) **Creation- I**t is the designing and development of an ontology from scratch. In this context, Ontology Engineering is significant, which refers to all things that are needed in the process of design, development and maintenance of an ontology. In other words, it includes methodologies, tools, languages etc.
- 2) **Merging-** It refers to building an ontology by combining knowledge from two or more ontologies into one.
- 3) **Integration-** It refers to the creation of a new ontology by reusing existing ontologies.
- 4) **Selection-** It refers to the selection of an existing ontology for reuse according to its topic coverage, popularity, semantic etc.
- 5) **Mapping/Matching/Alignment–** It refers to mapping classes/entities of various ontologies and matching them for further use. These can be aligned, if needed.
- 6) **Maintenance-** There is a problem of evolution in the existing old ontologies due to complexity of the changes it requires. Therefore, maintenance is required to ensure the consistency of the ontologies.
- 7) **Import-** This refers to the function of including an external ontology in current one.
- 8) **Export-** Its function is to use current ontology into others.
- 9) **Debugging-** This refers to the searching of inconsistencies in the definitions of the concepts.

Here, creation and merging issues are focussed.

#### *Ontology Development process*

Ontology development is an iterative process and there is a need to follow some crucial steps to create a good ontology. This process includes the following steps, as depicted in Fig.2.

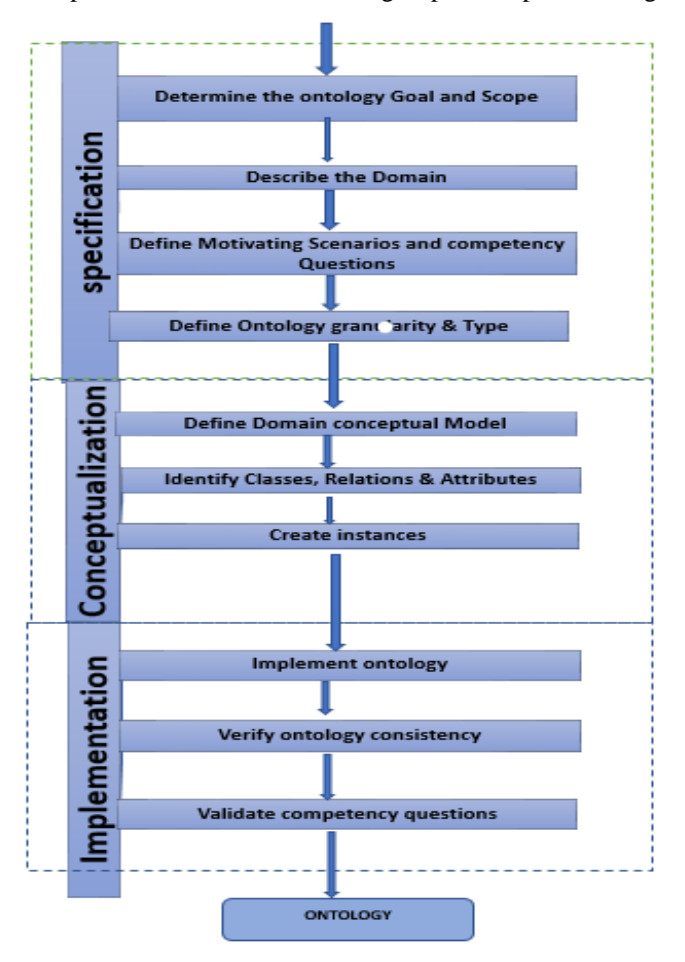

**Figure 2: A ontology development process** 

 *[Source: Brusa et al.,* 2006*]*

These levels are explained as below [6]:

<sup>1</sup>http://web.dfg.unibo.it/buzzetti/Ucorso2007-08/mdidattici/ontologydefinition-2007.htm

#### *Specification level*

At this level, the goal of ontology needs to be completely understood, and the domain which the ontology will cover needs to be described. Key questions that can be asked are required to be determined so that the purpose of the ontology is understood clearly. When the basic knowledge about the ontology is acquired, the granularity and type of ontology may be decided [6].

## *Conceptualization level*

At the conceptual level, classes related to domain are decided, the relations between these classes are set and the attributes are identified. Instances i.e. individuals of classes are created, which are like objects of a class. Any query related to classes will be called through objects [6].

#### *Implementation level*

At this level, actual implementation (creation of classes and properties are set) is done using a tool or methodology. The ontology is checked for inconsistencies. In case of Protégé, reasoners may be used for this purpose. Finally, the question which were asked at the specification level are validated at this level [6].

#### **Properties of OWL**

Properties of OWL represents relationships. There are basically three types of properties that are used in creation/generation of ontologies which are [6]:

#### **1) Annotation property**

Annotation property is used to add description to the classes, individuals and object/data type properties.

## **2) Data type property**

Data type property is required to link individuals to an XML schema datatype or an RDF literal.

#### **3) Object property**

**.** 

Instances can relate to each other by object properties.

## **Related Literature Work**

Gruber (1993) defined Ontology as "concepts, relationships and other distinctions that are important for modelling a domain" [10]. It takes specification of representational vocabulary which provides meaning to the vocabulary and formal constraint on its coherent use.

Borst (1997) extended Gruber's definition of Ontology for showing its utilisation in reuse as "A formal specification of a shared conceptualization" [5].

Brickley and Guha [1999] through W3C has given the Resource Description Framework, a ontology language for encoding knowledge on Web pages to make it understandable to electronic agents for searching information<sup>2</sup>.

McGuinnes and Harmelen [2004] described OWL (Web Ontology Language). When the information in a document is needed to be processed by an application, then OWL can be used, which is opposite of the condition where information is to be presented only. It can be used to provide the meanings to the terms in vocabularies explicitly and the relationships between those terms. OWL may express meaning and semantics more efficiently than XML, RDF, and RDF-S, and therefore it goes forward with the ability to represent machine understandable content on the Web. OWL is a extension of the DAML (DARPA Agent Markup Language) and OIL (Ontology Interchange Language) web ontology languages [5].

According to Jorge Cardoso's survey of 2007 [7], ontology is primarily used for understanding the structure of information by people and software agents, as also presented in Fig.3:

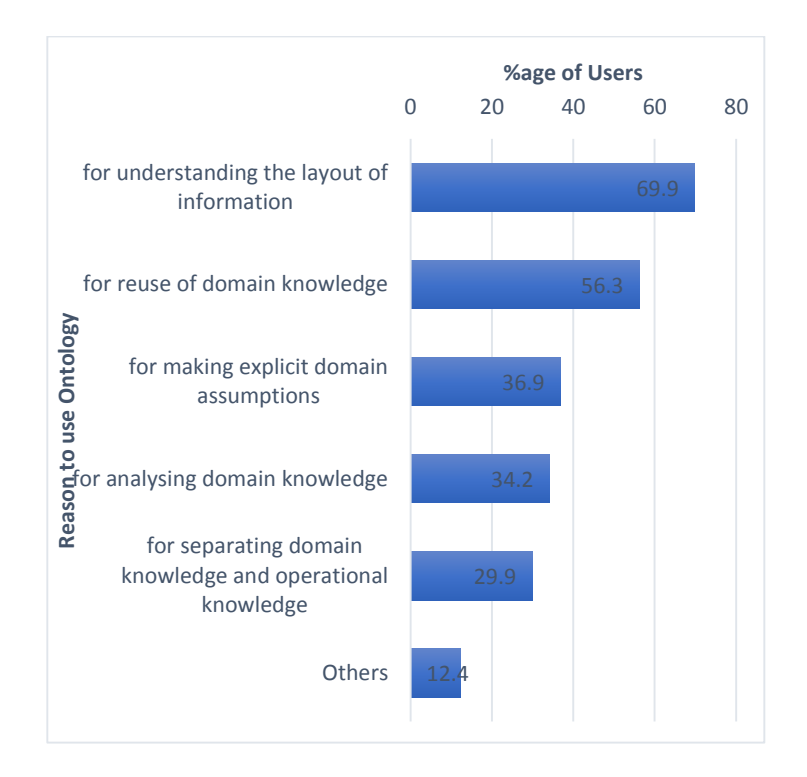

**Figure 3:** Reasons to use Ontology *[Source: Cardoso, 2007]*

Fig.4 [7] shows that most of the users do not use any

<sup>2</sup>https://www.w3.org/TR/2000/CR-rdf-schema-20000327/

methodology to design and develop an ontology.

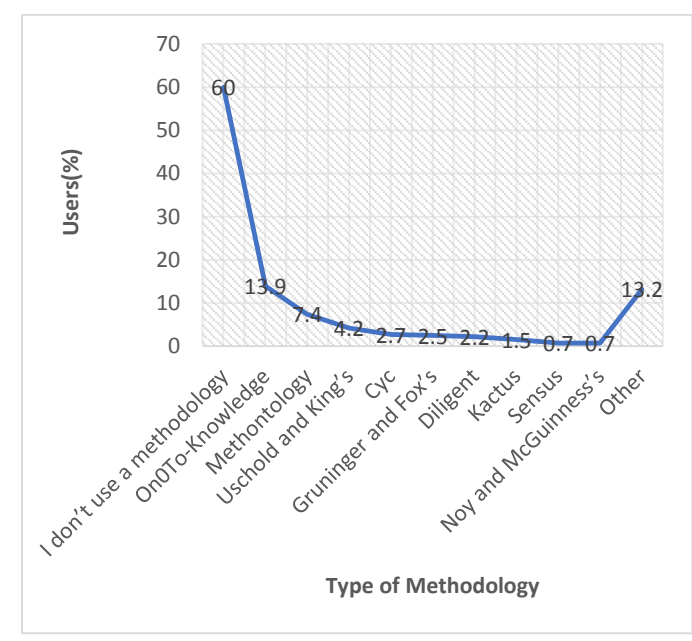

**Figure 4:** Usage of type of Methodology  *[Source: Cardoso, 2007]*

Another finding of Cardoso's survey was that OWL is the popularly used ontology language, as presented in Fig.5 [7].

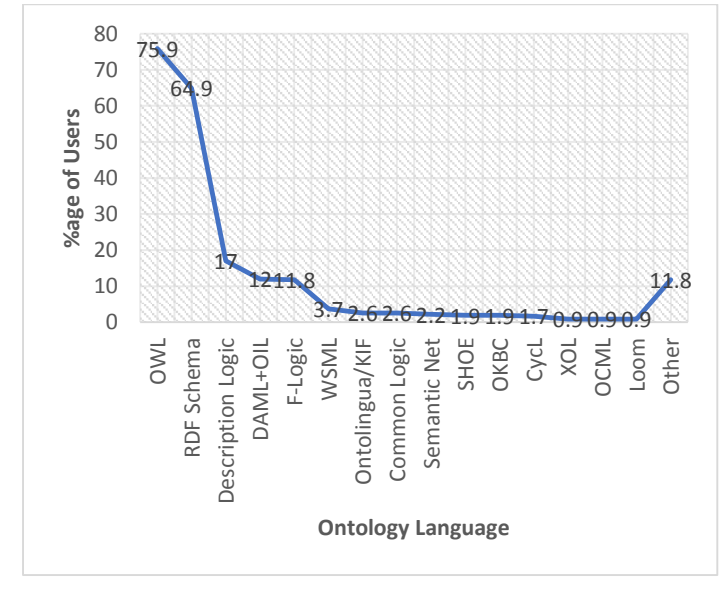

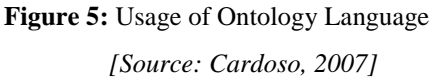

Cardoso, through his survey [7], also deduced that most users prefer Protégé tool as an ontology editor, as shown in Fig.6.

**.** 

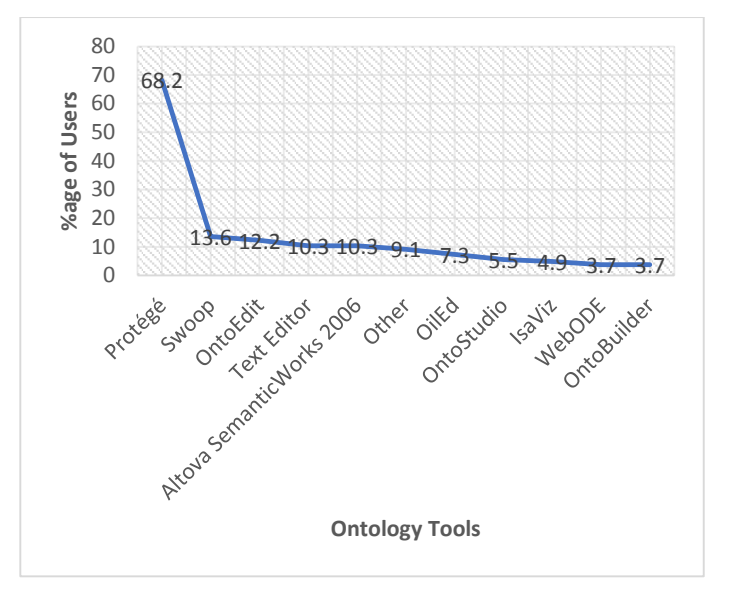

**Figure 6:** Usage of Ontology Tools *[Source: Cardoso, 2007]*

Khondoke[16] also concluded that Protégé is the most dominant and domain-independent tool which is used by 75% of the respondent of the survey conducted by him. Fig.7 shows his result for 32 respondents out of which 24 respondents used Protégé tool.

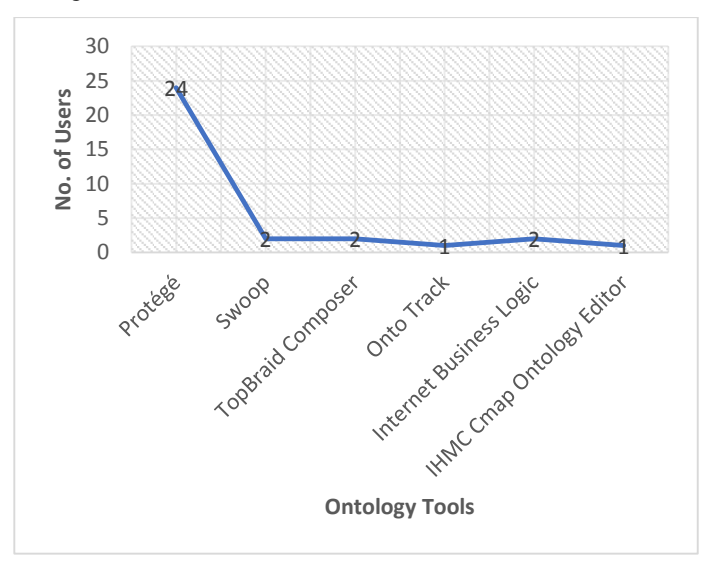

**Figure 7:** Usage of Tools *[Source: Khondoker et al., 2010]*

## **Yoga Ontology Creation using Protégé 5.2.0**

## **Protégé**

Protégé<sup>3</sup> has been developed at Stanford University as an ontology construction tool which is very popular for its userfriendly graphical user interface to create and edit ontologies. It provides a number of functionalities with the help of plug-ins like creation of graphs(e.g. Ontograf, OwlViz etc.), multimedia support, querying (with the help of DLquery and SPARQL) and reasoning engines (e.g. FaCTT++, HermiT, Pellet, jcel etc),

<sup>3</sup>[https://protegewiki.stanford.edu/wiki/Main\\_Page](https://protegewiki.stanford.edu/wiki/Main_Page)

problem solving methods, etc. It can be used for additional services like it enables its users to create, manipulate, visualize and query ontologies in various representation formats like RDF/XML, OWL/XML, turtle, OBO etc. It is the most widely used tool which enables for ontology development according to the Cardoso's Survey of 2007 [11] and as inferred by Rahamatullah [12].

#### **Yoga Ontology creation**

First ontology named as 'YOGA' contains 'YOGA\_POSES', 'CLEANSING\_TECHNIQUES', 'PRANAYAMA' and 'DISEASE'. YOGA ontology establishes a relationship between the yoga poses that are beneficial for a specific disease. Its graph has been depicted using Ontograf, which is a plug-in of Protégé 5.2.0, as shown in Fig.8 and its class hierarchy has been shown in Fig.9.

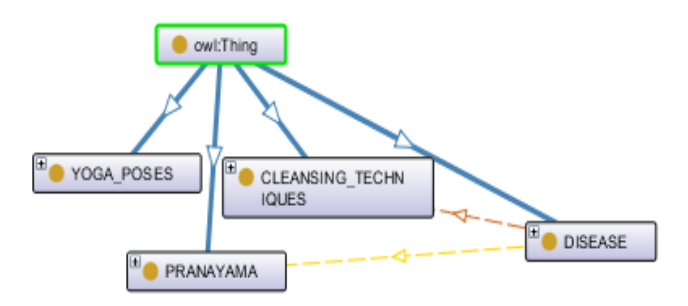

**Figure 8:** OntoGraf of YOGA Ontology

In YOGA ontology, the DISEASE class is very important and contains various instances like liver, thyroid, arthritis, diabetes etc. These instances are important for applying queries onto a particular disease. Fig.10 shows instances of DISEASE class through an OntoGraf.

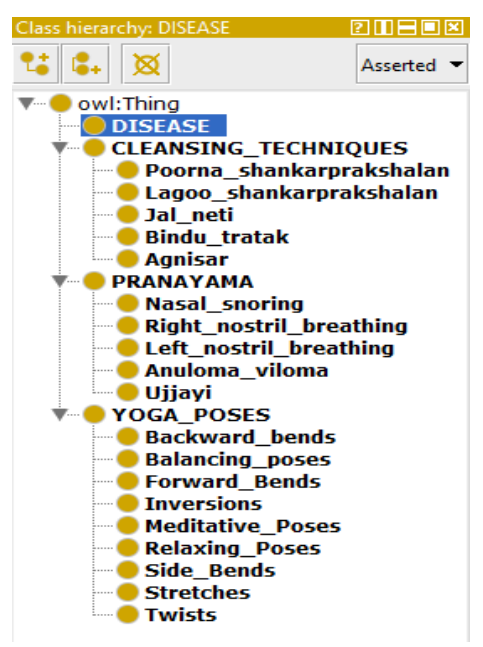

**Figure 10:** Graph showing Individuals of DISEASE of Yoga ontology.

YOGA ontology has YOGA\_POSES as class which is further divided into sub-classes like Backward\_bends, Twists, Side\_bends, Stretches, Forward\_bends, meditative\_poses, Inversions, Relaxing\_poses and Balancing\_poses. It also contains many instances for various Yoga poses like chakrasana, tadasana, halasana, bhujangasana, garudasana etc. These instances are important for applying queries for yoga poses. Fig.11 below is showing instances of DISEASE class through OntoGraf.

**Figure 9:** Class Hierarchy of YOGA Ontology

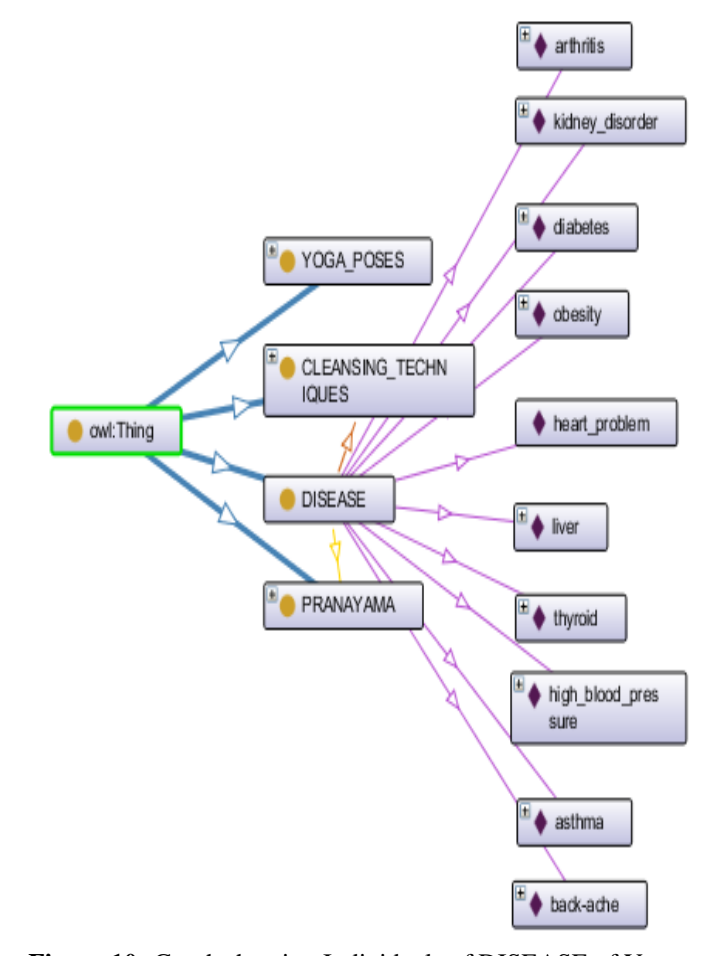

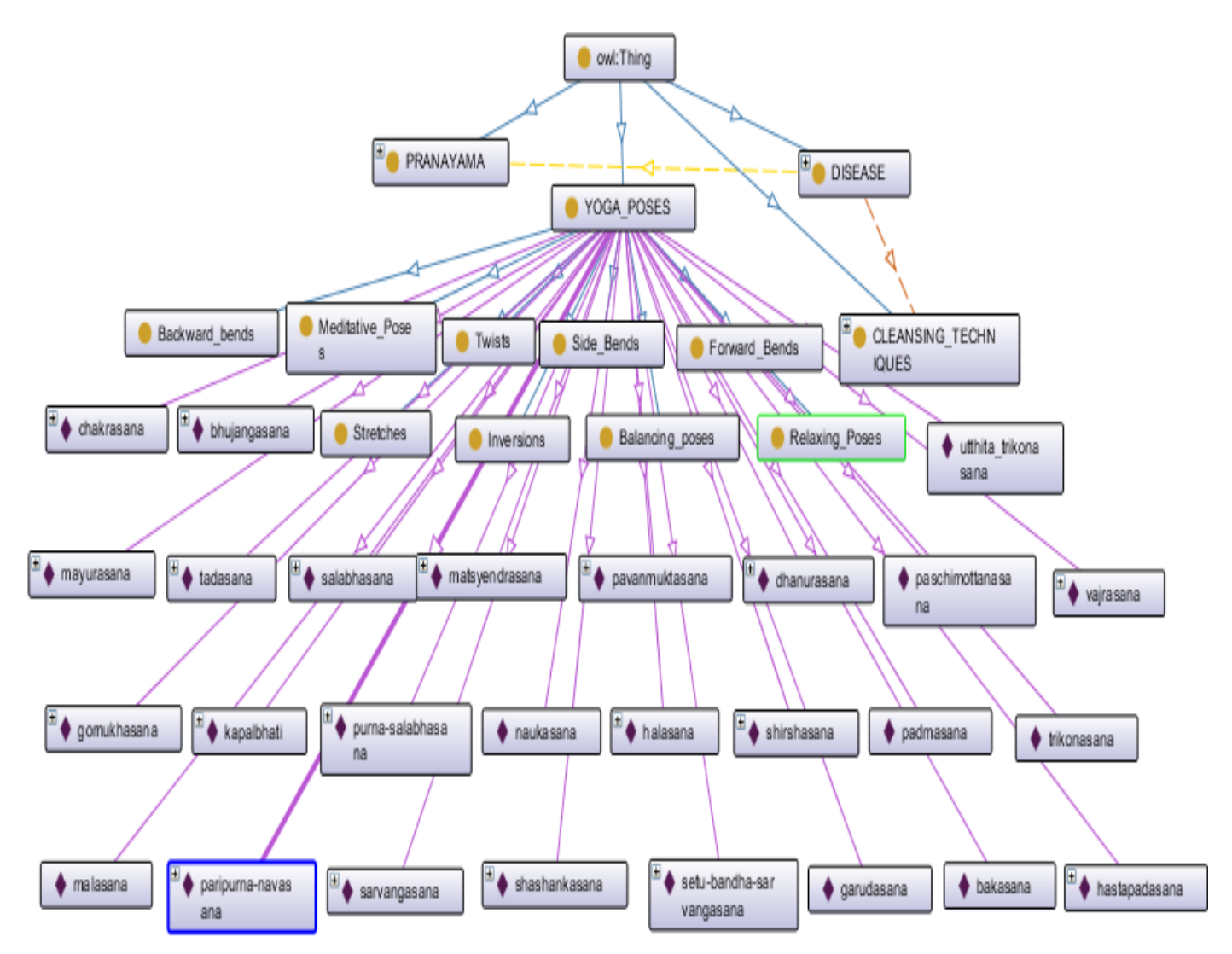

**Figure 11:** Graph showing Individuals of YOGA\_POSES of Yoga Ontology

**Table 1:**Inferences/usefulness of YOGA Ontology

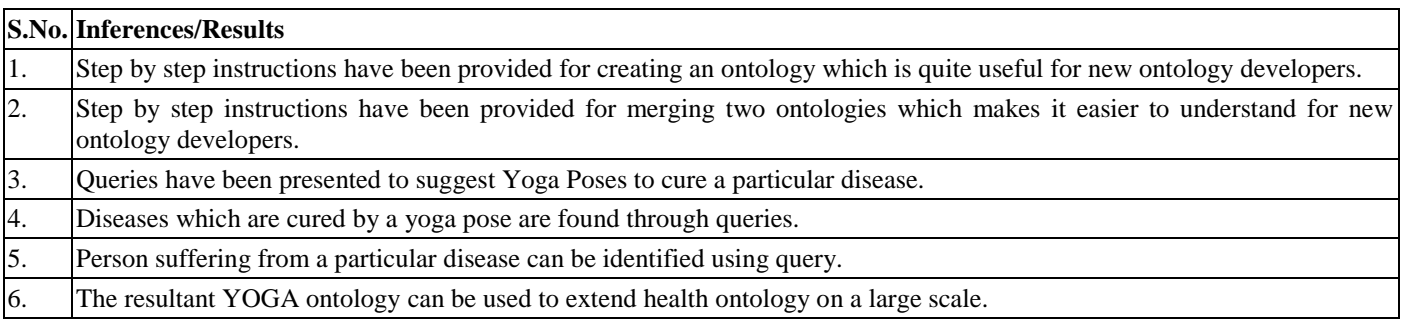

## **Creation of PERSON Ontology**

The second ontology named as 'PERSON' contains 'Person' and 'Disease' as its classes. The graph for PERSON ontology has been depicted in Fig.12 using Ontograf. This ontology establishes a relationship between the person and the disease they have.

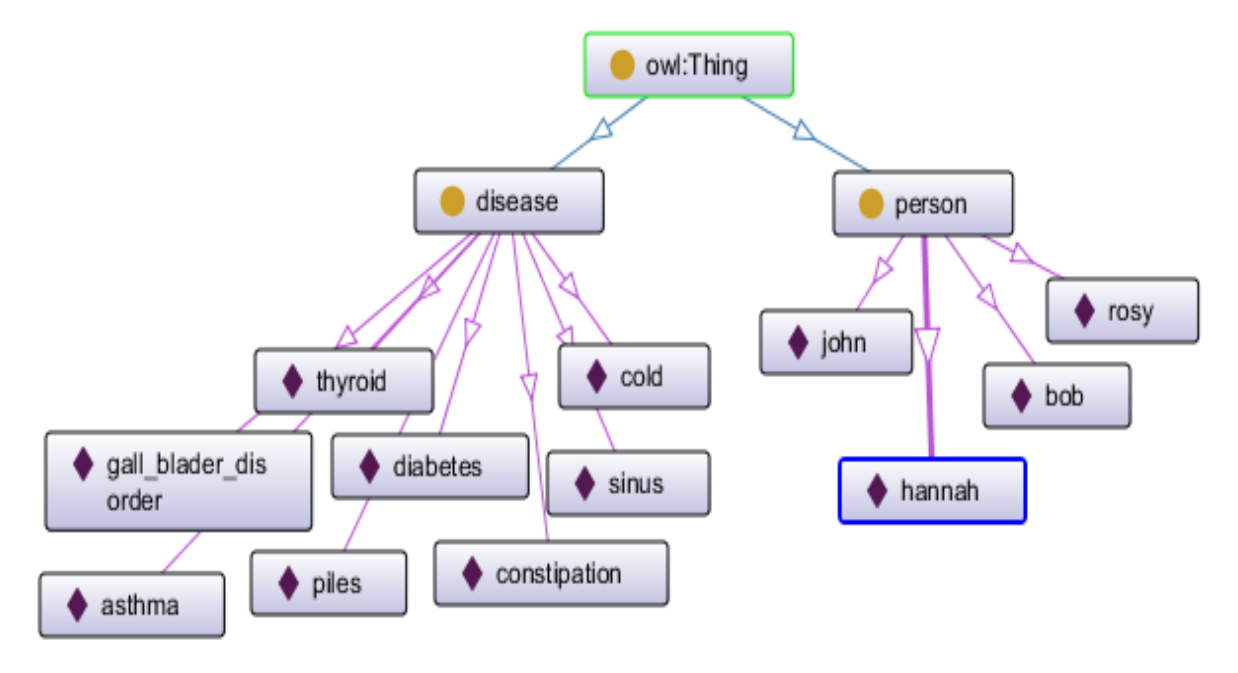

**Figure 12:** OntoGraf of PERSON Ontology

# **Merge Operation: An algorithm and flowchart proposed**

Ontology Merging refers to building an ontology by combining knowledge of two or more ontologies into one. The algorithm for merging two ontologies is given in Table 1 and the flowchart is given in Fig.13.

The second ontology i.e. 'PERSON' Ontology is merged onto the first ontology i.e.' YOGA', to get the resultant merged YOGA ontology. This resultant merged YOGA ontology will have 'YOGA\_POSES', 'CLEANSING\_TECHNIQUES', 'PRANAYAMA', 'DISEASE' along with 'person' as classes.

**Table 2:** Algorithm for merging two Ontologies

Input: First Ontology(YOGA), Second Ontology(PERSON)

Output: Resultant MergedOntology (YOGA Ontology with PERSON Ontology)

- 1. Open Second Ontology (Ontology to be merged) in tool(Protégé 5.2.0).
- 2. Open First Ontology (Ontology in which merging has to be done) in the same window in Protégé 5.2.0.
- 3. Check for similarities.
- 4. Select 'Merge Ontologies' in Refactor Menu.
- 5. Then, select 'Merge into existing ontology' radio button.
- 6. Select First Ontology as Target Ontology.
- 7. Resolve inconsistencies in Resultant Merged Ontology by changing the Full URIs of conflicting classes and individuals.
- 8. Check for consistency of Resultant Merged Ontology using a reasoner.

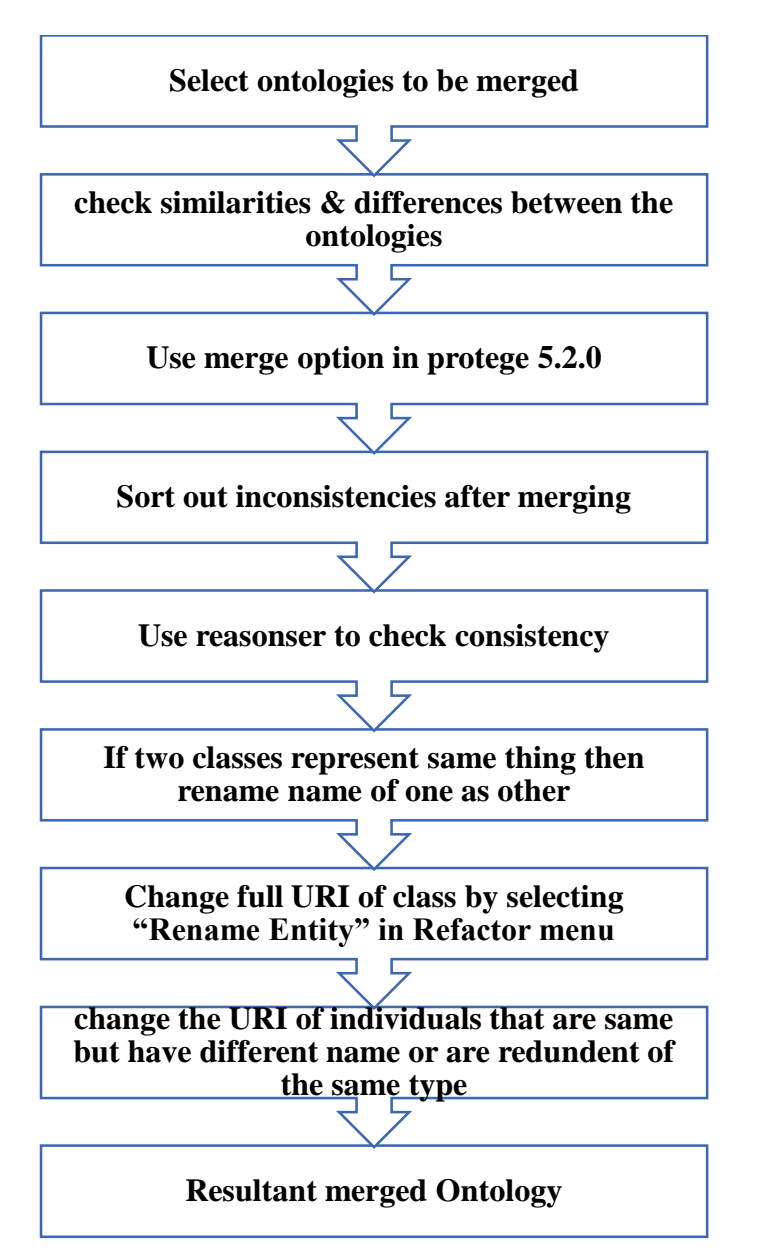

**Figure 13:** Flowchart for merging two Ontologies

# **5.1 Steps for Merging ('YOGA Ontology' and'PERSON Ontology')**

*STEP 1:* Open the ontology which is required to be merged i.e. PERSON ontology. Then, Open the Yoga ontology in which merging has to be done. The Yoga ontology must be opened in the same window [3] [4].

*STEP 2:* Select Refactor and choose "Merge ontologies". Here, fromYOGA ontology and PERSON ontology, select YOGA ontology, as depicted in Fig.14 [3].

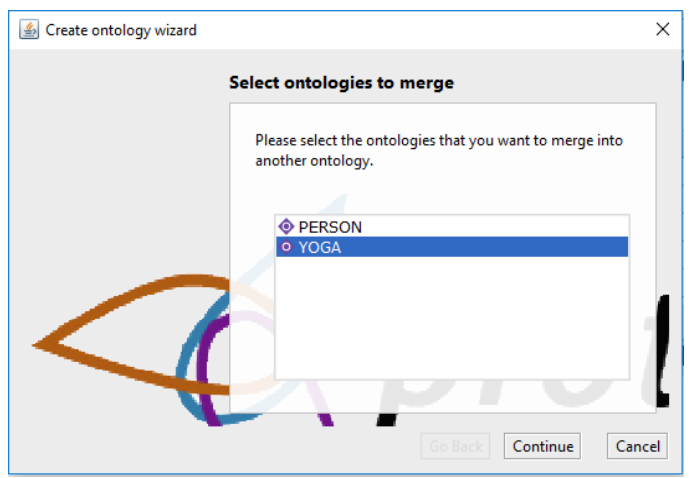

**Figure 14:** Screenshot for selecting the ontology to be merged

*STEP 3:* Select **Merge type**. Merge can be performed with new ontology or existing ontology, as depicted in Fig.15 [4].

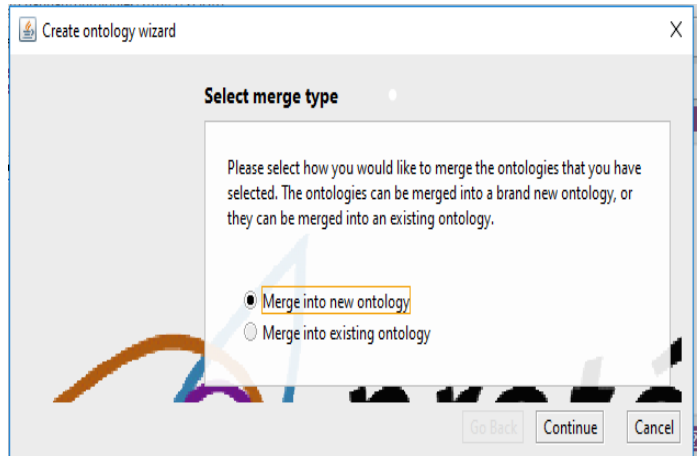

**Figure 15:** Screenshot for selecting the merge type

*STEP 4:* Select the Target ontology. In this work target ontology is Yoga. After merge operation, Yoga ontology will be modified to carry data of PERSON ontology along its own data, as depicted in Fig.16 [4].

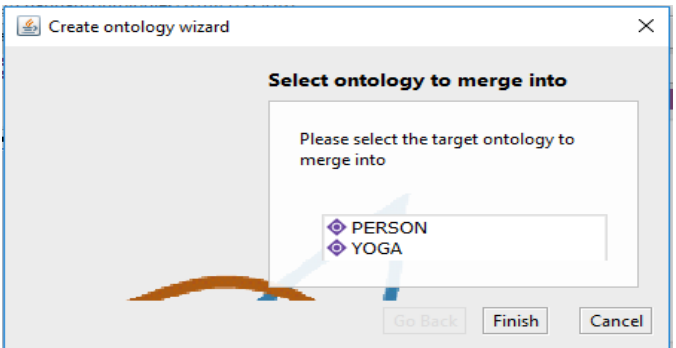

**Figure 16:** Screenshot for selecting the target ontology for merge operation

*STEP 5:* A merged ontology can now be seen with classes of merged class, as depicted in Fig.17 [4].

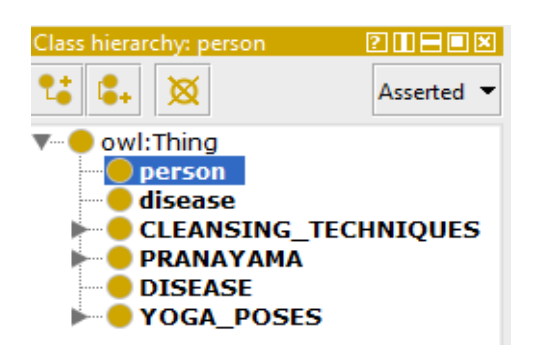

**Figure 17:** Screenshot for partially merged ontology-YOGA

*STEP 6:* Start a Reasoner to sort out inconsistencies in the merged ontology. However, reasoner does not sort out the inconsistencies completely [4].

*STEP 7:* As two different classes of "DISEASE" and "disease" representing the same thing are present in the resultant ontology, there is a need to change the name of one of the class and rename it to the name of the other class (suppose disease renamed as DISEASE), to avoid any conflict.

*STEP 8:* Change URI of **"disease"** class by selecting "Rename Entity" in Refactor menu, as depicted in Fig.18.

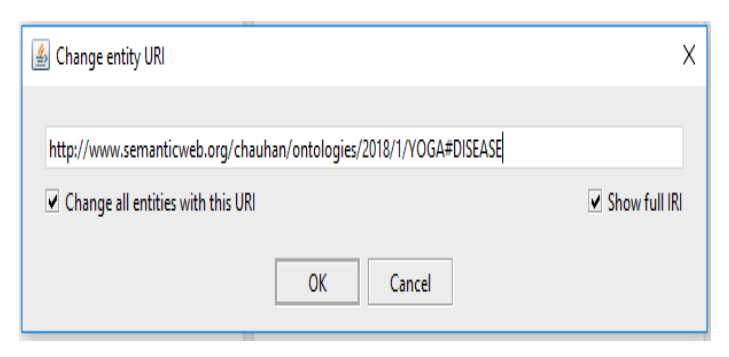

**Figure 18:** Screenshot for changing entity URI

*STEP 9:* It be noticed that Individuals in merged ontology is redundant as they belong to two different existing ontologies, like asthma and liver/liver\_disorder, as depicted in Fig.19.

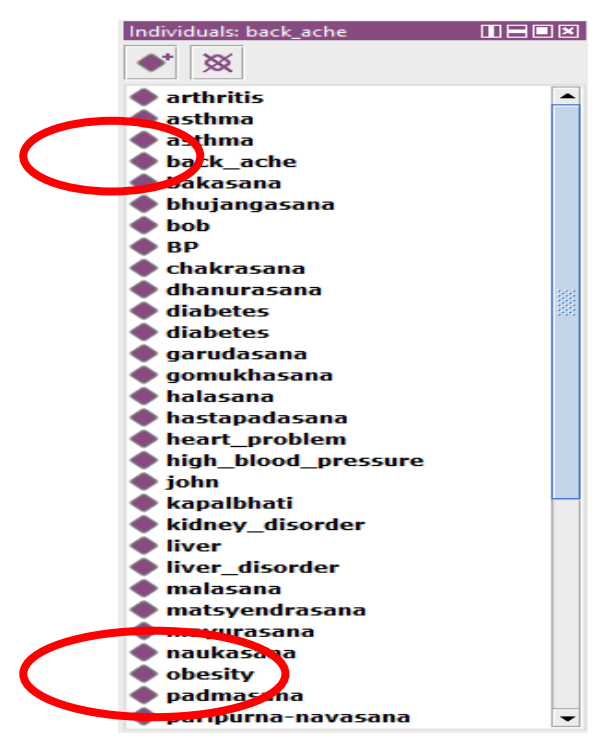

**Figure 19:** Screenshot for showing redundant individuals

*STEP 10:* Again, change the URI of individuals which are of the same type by selecting Rename Entity in Refactor menu, as depicted in Fig.20.

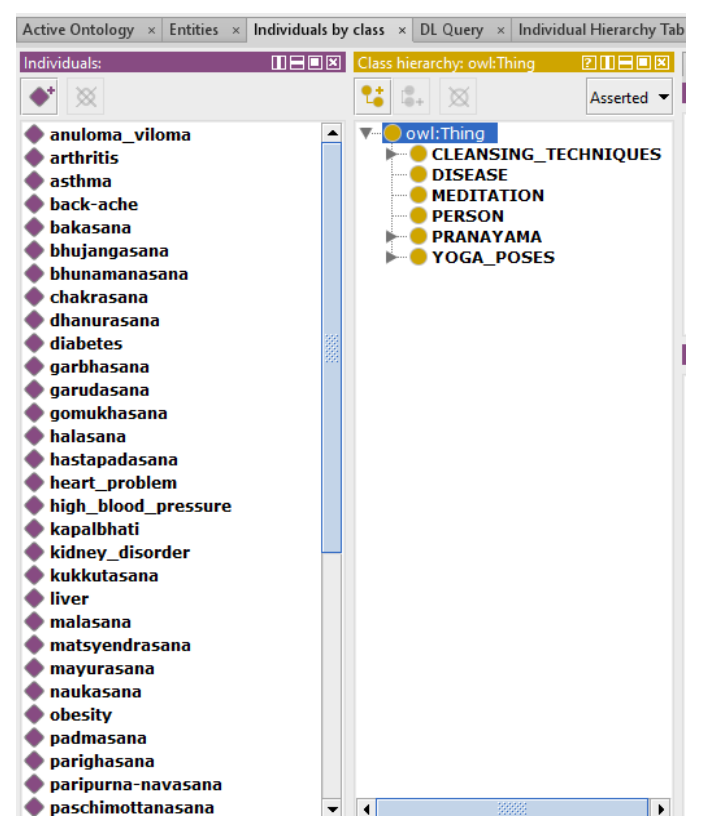

**Figure 20:** Screenshot for removing inconsistency of individuals

The code snippet of the merged ontology is as follows in Table 3:

**Table 3:** OWL Snippet (merged ontology)

| http://www.semanticweb.org/chauhan/ontologies/2018/3/YOGA#naukasana                    |
|----------------------------------------------------------------------------------------|
| <owl:namedindividual< td=""></owl:namedindividual<>                                    |
| rdf:about="http://www.semanticweb.org/chauhan/ontologies/2018/3/YOGA#naukasana">       |
| <rdf:type< th=""></rdf:type<>                                                          |
| rdf:resource="http://www.semanticweb.org/chauhan/ontologies/2018/3/YOGA#YOGA_POSES"/>  |
|                                                                                        |
| http://www.semanticweb.org/chauhan/ontologies/2018/3/YOGA#obesity                      |
| <owl:namedindividual< td=""></owl:namedindividual<>                                    |
| rdf:about="http://www.semanticweb.org/chauhan/ontologies/2018/3/YOGA#obesity">         |
| <rdf:type< td=""></rdf:type<>                                                          |
| rdf:resource="http://www.semanticweb.org/chauhan/ontologies/2018/3/YOGA#DISEASES"/>    |
| <curedby< td=""></curedby<>                                                            |
| rdf:resource="http://www.semanticweb.org/chauhan/ontologies/2018/3/YOGA#bhujagasana"/> |
|                                                                                        |
| http://www.semanticweb.org/chauhan/ontologies/2018/3/YOGA#rosy                         |
| <owl:namedindividual< td=""></owl:namedindividual<>                                    |
| rdf:about="http://www.semanticweb.org/chauhan/ontologies/2018/3/YOGA#rosy">            |
| <rdf:type< td=""></rdf:type<>                                                          |
| rdf:resource="http://www.semanticweb.org/chauhan/ontologies/2018/3/YOGA#person"/>      |
|                                                                                        |
|                                                                                        |

## **Queries**

In Protégé, DLQuery may be implemented to get important results which can be applied to utilise this YOGA Ontology [20]. Some are as follows:

*QUERY-1:* Yoga Poses suggested in a particular disease. For example, as shown in Fig.21, yoga poses recommended in Back ache have been given through DLQuery.

**DLQuery:** YOGA\_POSES and recommendedFor value back\_ache

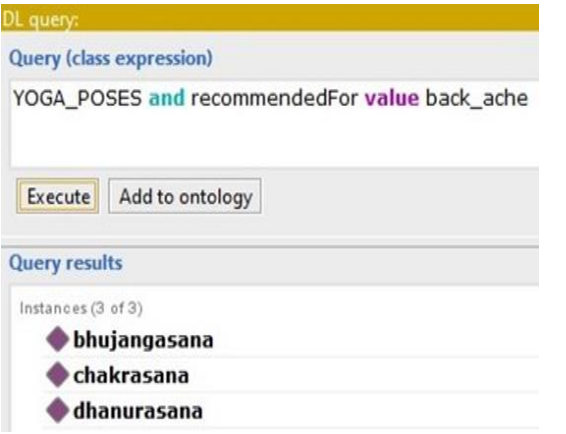

**Figure.21:** Query for selecting YOGA\_POSE which are beneficial for back\_ache

**Inference:** Query have been presented to suggest Yoga Poses to cure a particular disease.

*QUERY-2:* Person who is suffering from a particular disease is depicted in Fig.22 through a DLQuery.

**DLQuery:** PERSON and sufferingFrom value thyroid

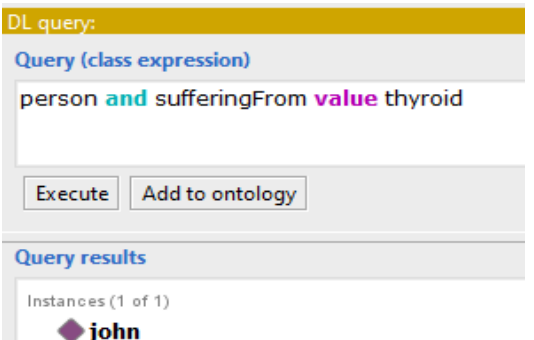

**Figure 22:** Query for selecting person who is suffering from a specific disease.

Inference: Person suffering from a particular disease can be identified using this query.

*QUERY-3:* Diseases which are cured by a yoga pose is found by a query as shown in Fig.23.

**DLQuery:** DISEASES and curedBy value bhujangasana

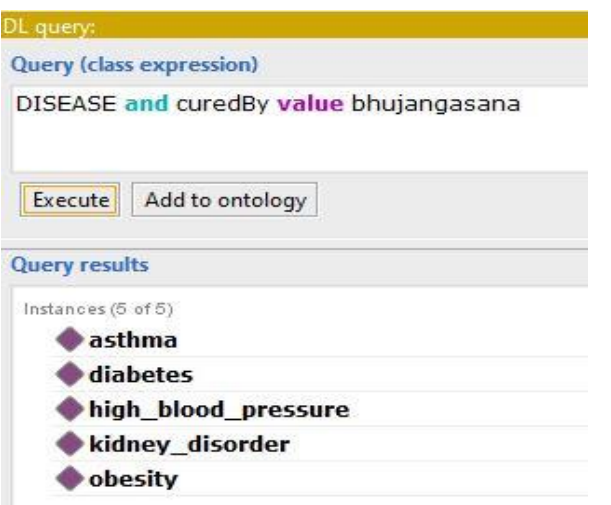

**Figure 23:** Query for selecting YOGA\_POSE which are beneficial for a specific disease

**Inference:** Disease which are cured by a particular yoga pose can be found through this query.

## **Issues in Merging**

Various issues related to ontology merging are as follows:

- 1) Ontology merging is a complex task and requires a good exercise to create merged ontology. There are many issues in merging, few of which are [15]:
- 2) Selection of domain in which the merged ontology is required.
- 3) Extraction of existing ontologies that can be merged.
- 4) The structure of the two ontologies that need to be merged.
- 5) Entities and their representation in classes etc.
- 6) Matching of vocabularies ontologies.
- 7) Searching and resolving inconsistencies in merged ontology.
- 8) Reusing and unifying ontologies and then, analysing the that has obtained.

## **Limitation or Problems of Merging ontologies using Protégé**

Various limitations and problem are recognised by merging Yoga ontology with person ontology. These are as follows:

- 1) If a class is deleted but its instances are not, then they will still remain in the ontology with the class type as the name of that deleted class.
- 2) If we add a class is added with the name same as a previously deleted class, itsinstances would not link to the new class that has been created.
- 3) When two ontologies having a class with the same name are merged, that class will appear twice in the resultant ontology. This problem needs to be manually addressed.
- 4) The entity URI needs to be changed after checking the 'Show full IRI'. If the full IRI I s not changed, the change might not apply.
- 5) When two ontologies are merged, if there is a same instance in both the parent ontologies, it will appear twice in the resultant ontology.
- 6) To resolve the conflict of two same name classes in the merged ontology, there is a need to change the IRI of the class from the ontology that is to be merged onto the other ontology.

## **CONCLUSIONS & FUTURE WORK**

The paper focuses on ontology creation and merging using Protégé 5.2.0 and tool available in it. This work uses case study of Yoga which includes class hierarchy and OntoGrafs. Yoga Ontology is useful in health sector and is a new concept in ontology. An algorithm and flowchart has been proposed in concern to a yoga ontology for merging. "DLQuery" has been implemented for efficient retrieval of yoga beneficial information to cure specific disease that can be processed by machine automatically. This work is beneficial for the students attempting to create and merge ontology and a guide to Ontologists to enhance the case study and an algorithm and flowchart proposed may benefit in this direction.

In future, different tools or methodologies may be used for creation and merging of two ontologies. Other issues of ontology like integration, mapping, matching etc may be explored. The enhancement of the said mini YOGA ontology may be taken further in depth and a full-fledged enhanced ontology on YOGA may be developed covering different aspects of yoga like Pranayama etc and this may be integrated in future with other ontologies of health sector.

#### **REFERENCES**

- [1] Abburu, Sunitha, and G. Suresh Babu. "Survey on Ontology Construction Tools." *International Journal of Scientific & Engineering Research, IV* (2013): 1748- 1752.
- [2] Ameen, Ayesha, Khaleel Ur Rahman Khan, and B. Padmaja Rani. "Ontological student profile." In *Proceedings of the Second International Conference on Computational Science, Engineering and Information Technology*, pp. 466-471. ACM, 2012.
- [3] Ameen, Ayesha, Khaleel Ur Rahman Khan, and B. Padmaja Rani. "Semi-Automatic Merging of Ontologies using Protégé." *International Journal of Computer Applications* 85, no. 12 (2014).
- [4] Berners-Lee, Tim, James Hendler, and Ora Lassila. "The semantic web." *Scientific american* 284, no. 5 (2001): 34- 43.
- [5] Borst, Pim, Hans Akkermans, and Jan Top. "Engineering ontologies." *International Journal of Human-Computer Studies*46, no. 2-3 (1997): 365-406.
- [6] Brusa, Graciela, Ma Laura Caliusco, and Omar Chiotti. "A process for building a domain ontology: an experience in developing a government budgetary ontology." In *Proceedings of the second Australasian workshop on Advances in ontologies-Volume 72*, pp. 7-15. Australian Computer Society, Inc., 2006.
- [7] Cardoso, Jorge. "The semantic web vision: Where are we?." *IEEE Intelligent systems* 22, no. 5 (2007).
- [8] Davies, John, Rudi Studer, and Paul Warren, eds. *Semantic Web technologies: trends and research in ontology-based systems*. John Wiley & Sons, 2006.
- [9] Fernández-López, Mariano, Asunción Gómez-Pérez, and Natalia Juristo. "Methontology: from ontological art towards ontological engineering." (1997).
- [10] Gruber, Thomas R. "Toward principles for the design of ontologies used for knowledge sharing?." *International journal of human-computer studies* 43, no. 5-6 (1995): 907-928.
- [11] Grüninger, Michael, and Mark S. Fox. "Methodology for the design and evaluation of ontologies." (1995).
- [12] Hepp, Martin. "Possible ontologies: How reality constrains the development of relevant ontologies." *IEEE Internet Computing*11, no. 1 (2007).
- [13] Horridge, Matthew, Holger Knublauch, Alan Rector, Robert Stevens, and Chris Wroe. "A practical guide to building OWL ontologies using the Protégé-OWL plugin and CO-ODE tools edition 1.0." *University of Manchester* (2004).
- [14] In *Proceedings of the second Australasian workshop on Advances in ontologies-Volume 72*, pp. 7-15. Australian Computer Society, Inc., 2006.
- [15] Izumi, Satoru, Dai Kuriyama, Goichi Itabashi, Atsushi Togashi, Yasushi Kato, and Kaoru Takahashi. "An ontology-based advice system for health and exercise." *System* 3 (2006): 4.
- [16] Khondoker, M. Rahamatullah, and Paul Mueller. "Comparing ontology development tools based on an online survey." World Congress on Engineering 2010 (WCE 2010), London, UK, 2010.
- [17] Lee, Chin-I., Tse-Chih Hsia, Hsiang-Chih Hsu, and Jing-Ya Lin. "Ontology-based tourism recommendation system." In *Industrial Engineering and Applications (ICIEA), 2017 4th International Conference on*, pp. 376- 379. IEEE, 2017.
- [18] Malik, Sanjay Kumar, and Rizvi Sam. "An ontology framework for semantic web illustrating ontology merging." In *Next Generation Web Services Practices (NWeSP), 2011 7th International Conference on*, pp. 227- 232. IEEE, 2011.
- [19] Mika, Peter, and Mark Greaves. "Semantic Web & Web

2.0." *Web Semantics: Science, Services and Agents on the World Wide Web* 6, no. 1 (2012).

- [20] Mizoguchi, Riichiro. "Part 1: introduction to ontological engineering." *New generation computing* 21, no. 4 (2003): 365-384.
- [21] Noy, Natalya F., and Deborah L. McGuinness. "Ontology development 101: A guide to creating your first ontology." (2001).
- [22] Nguyen, Van. *Ontologies and information systems: A literature survey*. No. DSTO-TN-1002. DEFENCE SCIENCE AND TECHNOLOGY ORGANISATION EDINBURGH (AUSTRALIA), 2011.
- [23] Pinto, Helena Sofia, and João P. Martins. "Ontologies: How can they be built?." *Knowledge and information systems* 6, no. 4 (2004): 441-464.
- [24] Sure, York, and Rudi Studer. "On-To-Knowledge methodology-final version." (2002).
- [25] Uschold, Michael, and Martin King. "Towards a methodology for building ontologies." (1995).
- [26] Yauri, AliyuRufai, Rabiah Abdul Kadir, Azreen Azman, and MasrahAzrifah Azmi Murad. "Quranic-based concepts: Verse relations extraction using Manchester OWL syntax." In *Information Retrieval & Knowledge Management (CAMP), 2012 International Conference on*, pp. 317-321. IEEE, 2012.
- [27] Antoniou, G. and Harmelen, F.V. (2008). *A semantic Web Primer*. The MIT Press: Massachusetts.
- [28] Su, X. (2004). *Semantic Enrichment for Ontology Mapping*. Deptt. of Computer and Information Science Norwegian University of Science and Technology, Norway.